## Free Download

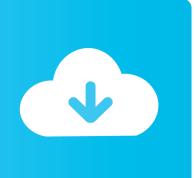

**Block Any Website** 

**Block Any Website** 

## **Free Download**

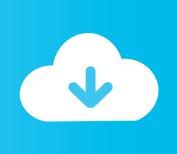

If you want to control access to websites on just one machine, then you can set up block at the operating system level. This method for blocking websites is not .... Use BrowseControl web filter to block websites like Facebook and Twitter. ... or unsafe sites on any internet browser (Google Chrome, FireFox, Edge, etc).. Ensuring cybersecurity by blocking infected sites; Keeping explicit websites at bay; Protecting personal information; Protecting children from .... Blocking all users of a Windows PC from opening certain websites—no matter what browser they use or what time of day they are online—is .... Restart all browsers. If you have any browser windows open, close them and then re-open them. Any websites you added to the "hosts" file .... Blocking on the router can prevent your children from accessing a page (e.g., Facebook) on the computer, and any cell phone or tablet .... A Free Website Monitoring tool! Block any website with one click of a button.

Some DNS providers block sites depending on the feedback they receive. Sometimes, the system is gamed by people wanting to harm someone else. Right now .... Block using Windows hosts file. Blocking specific websites in Windows is child's play — and usually child-proof. It's completely free, doesn't require any additional .... Freedom is the only website, app, and internet blocker that syncs blocks across all of your devices. With Freedom Premium you can add .... How to Block Websites on Different Devices? No matter what is your reason behind blocking certain websites, they have to be blocked on all devices. If you want to .... Or, maybe you just want to guarantee all Google searches aren't available to your six-year-old. Whatever the case, blocking a website on .... Any old website blocking extension can block Facebook, Reddit and Youtube. Only Cold Turkey lets you block applications, the whole internet, and even your .... All other websites NOT on this list will still be accessible while Focus is activated. How To Edit The URL Of A Website Being Blocked By Focus. Do you want to .... Stay focused and improve productivity. Easily block any distracting or harmful website. Stop procrastination once and for all!. It offers universal website blocking solution which works across all web browsers like Firefox, Chrome, IE, Safari etc. And there is no need to install any browser .... Here are some easy steps you should take if you want to ban certain websites from your office network. And of course, these techniques will .... Your website will immediately be added to Block Site's list of blocked websites. You can remove your site from Block Site's blacklist at any time by .... Allow access to all URLs except the ones you block—Use the blacklist to prevent users from visiting certain websites, while allowing them access to the rest of .... Court rules that PTA cannot block any website without notice or affording an opportunity of hearing to the other party.

## bdeb15e1ea

Avanquest Photo Explosion Premier 5.01.26011 Crack [Full review]

ConceptDraw Office 6.0.0.0 + Crack

iPhone 6S Case Reviews: Slim Protection Level Series by Patchworks

SystemTools Hyena 13.5.1 Free Download

Wise Registry Cleaner Pro 10.2.2.682 Crack With Keygen Free Download 2019

Movavi Slideshow Maker 5.0

Bilder aus dem hohen Norden

Megapolis Hack Ios - Megapolis Hack Mac Os MacOSX

Thunderbird 56.0 Beta 4 For MAC + Windows Free [ Crack + Keygen ] Download

Download Client 5095 Conquer Pirata

2/2